# **GStreamer on TI DaVinci and OMAP Platforms**

*Apps*Don Darling

*AP&FP DSP Software AP&FP DSP Software Apps*Chase Maupin

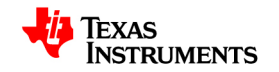

- Overview of GStreamer
- Overview of the TI GStreamer Plugin
- Software Stack for TI GStreamer Plugin
- Portability and Reusability
- Community Model
- Current Status
- Plugin Design

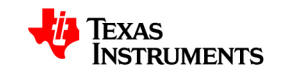

#### **What is GStreamer?**

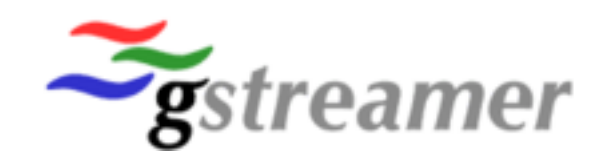

- GStreamer is an open source library for building multimedia applications (media players, capture encoders, etc.).
- Encapsulates existing multimedia software components such as<br>sectors filters, and platform appelfie I/O in arder to provide a unif codecs, filters, and platform-specific I/O in order to provide a uniform framework across platforms.
- Modular with the ability to add new functionality via plugins.
- Available for Linux, Windows, and Mac OS X desktop environments.
- •GStreamer Web Site: http://gstreamer.freedesktop.org/

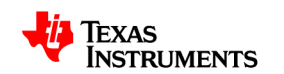

#### **Benefits of GStreamer on DaVinci and OMAP**

- GStreamer brings value-added features to TI platforms:
	- Audio/Video synchronization.
	- Interaction with a wide variety of open source plugins, including muxers,<br>demuxers, codoes, and filters demuxers, codecs, and filters.
	- Playback of real audio/video clips such as YouTube videos.
- Allows developers to join modular elements together in a pipeline to<br>casily create quatem workflows easily create custom workflows.
	- No need to write a new application for each use-case.
	- Greatly increases testing flexibility by simply modifying the pipeline.
	- xDM-based elements allow plug-n-play codecs. No need for custom code per codec.
- GStreamer is an active open source project with ongoing development.
	- New features are continuously being added.
	- Core libraries are actively supported by the open source community.

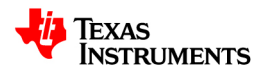

- Overview of GStreamer
- Overview of the TI GStreamer Plugin
- Software Stack for TI GStreamer Plugin
- Portability and Reusability
- Community Model
- Current Status
- Plugin Design

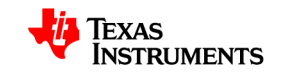

## **Overview of the TI GStreamer Plugin**

• We do not need to significantly modify GStreamer to support TI<br>relationses that is a sed to write a plugin for it. platforms – we just need to write a plugin for it.

#### **Goals**

- Provide a robust, portable baseline implementation that serves as a stable and intervals and the extension of the state of the state of the state of the state of the state of the state of the state of the state of the st starting point for customer application development.
- Performance:
	- Optimize buffer management where possible.
	- Enable full utilization of the DSP and accelerators on SoC systems (through DMAI).
	- Use multi-threading to allow the ARM and DSP to run in parallel.
- Easy to build and install.
- Minimize custom TI code by using open source solutions wherever possible.
- Enable and promote open source community involvement with plugin development.

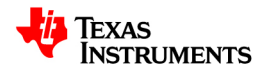

#### **Overview of the TI GStreamer Plugin (Cont.)**

- The TI GStreamer plugin provides base functionality including:
	- GStreamer elements for using codecs that are shipped with a platform's DVSDK.
	- GStreamer elements for using video and sound drivers not supported by any oxisting energy course pluging any existing open source plugin.
	- The ability to migrate between xDM versions by simply changing the contraction of the contract of the contra GStreamer element being used.
- TI is not supporting the productization of GStreamer. Complete<br>considerate results and differed developement for items and as products may require additional developement for items such as:
	- Features not specific to TI hardware entitlement that can be addressed by the case correct example. the open source community (demuxers for example).
	- Features beyond basic functionality (visual effects, support for custom boards, etc.).
	- GStreamer-based applications (media players, capture interfaces, etc.).

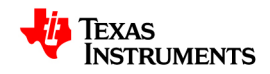

- Overview of GStreamer
- Overview of the TI GStreamer Plugin
- Software Stack for TI GStreamer Plugin
- Portability and Reusability
- Community Model
- Current Status
- Plugin Design

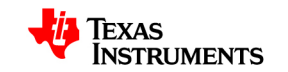

### **Software Stack for TI GStreamer Plugin**

- The TI GStreamer plugin interfaces with Codec Engine and other DVSDK components, meeting our goal of a robust baseline.
	- Leverages existing DVSDK components to maximize reuse.
	- The DVSDK serves as a stable starting point for customer application development.
	- DSP is treated as a "black box" for running codecs -- all peripherals are controlled<br>straing ADM side Linux drivers using ARM-side Linux drivers.
- DMAI enables portability to other platforms and newer DVSDK versions with nainimal shanges to the plugin sade base. minimal changes to the plugin code base.
- Interfaces with other open source libraries and GStreamer plugins. For and property of the context of the context. example:
	- Demuxers for AVI, TS, MP4.
	- OSS and ALSA audio output.
	- V4L2 video capture.
	- ARM-side MP3 decoding.

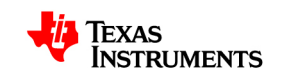

- Overview of GStreamer
- Overview of the TI GStreamer Plugin
- Software Stack for TI GStreamer Plugin
- Portability and Reusability
- Community Model
- Current Status
- Plugin Design

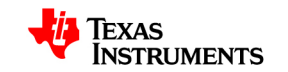

#### **Portability and Reusability**

- The TI GStreamer plugin is built on top of the DaVinci Multimedia<br>Application Interface library (DMAI), which realize nerting the TI Application Interface library (DMAI), which makes porting the TIGStreamer plugin to new platforms easier.
- The DMAI library provides a simple software interface, but implements complex device driver and codec engine handshaking under the hood:
	- Uses hardware acceleration where possible without requiring developers to understood the platform anoaific implementation understand the platform specific implementation.
	- Enables all VISA codecs, reducing the need to understand details and <br>differences of vDM versions differences of xDM versions.
	- Abstracts PSP differences (FBDEV vs. V4L2).
	- Low-level details and error handling are managed for you.
- Using DMAI, plugin code is mostly free of platform-specific code,<br>masking it extrapoly nextable making it extremely portable.

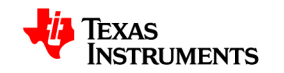

## **Portability and Reusability (Cont.)**

- There is a single code base for the TI GStreamer plugin that is shared by all arrest relations. by all supported platforms.
- Porting the TI GStreamer plugin to new platforms typically involves creating two new files:
	- gstticodecplugin\_*<platform>*.cfg: XDC configuration for codec combos or packages.
	- gstcodecs\_*<platform>*.c: C file that maps audio/video stream types to the codec names used by the codec server.
- Using the createFromServer functionality of Codec Engine 2.0 allows<br>classes to interspect and a series combos antitionality in a shape as developers to interchange codec combos -- often with no changes.
- For example the port to DM355 took 2 days. Most of the time was developing a new element for the VIDDEC2 API.

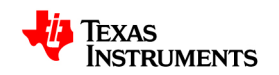

- Overview of GStreamer
- Overview of the TI GStreamer Plugin
- Software Stack for TI GStreamer Plugin
- Portability and Reusability
- Community Model
- Current Status
- Plugin Design

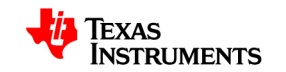

### **Community Model**

- The TI GStreamer project is hosted on an external GForge server at the United Streams The CForge server are idea a sellaboration. http://gstreamer.ti.com. The GForge server provides a collaboration environment which includes:
	- Source control via SVN.
	- Wiki for documentation.
	- Package release system.
	- Issue/Feature tracker.
	- Forums for support/discussion.
- There is an IRC Channel (#gst\_ti) at irc.freenode.net for developers interested in GStreamer on TI processors.
- Support is community-based but customers needing extra help in productizing GStreamer can purchase support contracts from RidgeRun.

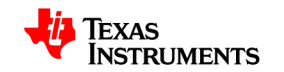

- Overview of GStreamer
- Overview of the TI GStreamer Plugin
- Software Stack for TI GStreamer Plugin
- Portability and Reusability
- Community Model
- Current Status
- Plugin Design

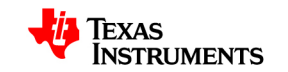

#### **Current Status**

- General Status
	- Supports xDM 0.9 and xDM 1.x Audio Decoders.
	- Supports xDM 0.9 and xDM 1.x Video Encoders/Decoders.
	- Supports xDM 1.x Imaging Encoders/Decoders.
	- Supports OSS and ALSA sound drivers through open source plugins.
	- Supports FBDEV or V4L2 video output directly through DMAI.
	- Uses the latest GStreamer and supporting open source components.
	- Uses the LSP kernel associated with each DVSDK release, not the open source GIT tree.
	- Supports DM6446/DM6467/DM355/OMAP3 EVMs
- For information on what is supported on the various platforms please see the status matrix at http://gstreamer.ti.com.
- Initial release (0.99.00) with quarterly snapshots to follow.

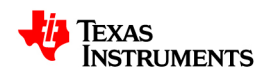

- Overview of GStreamer
- Overview of the TI GStreamer Plugin
- Software Stack for TI GStreamer Plugin
- Portability and Reusability
- Community Model
- Current Status
- Plugin Design

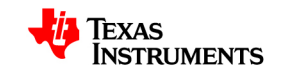

#### **Software Stack on an ARM + DSP System**

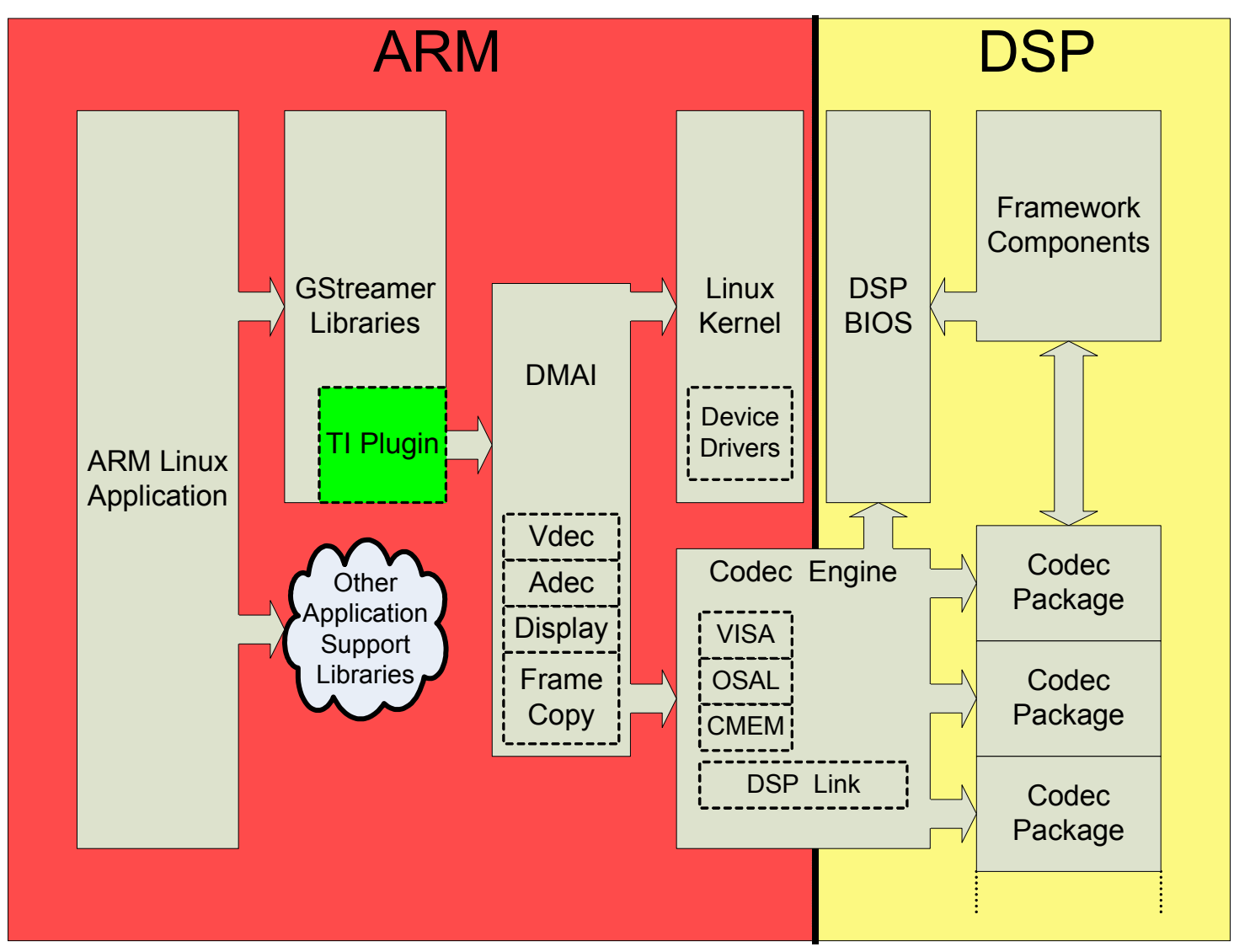

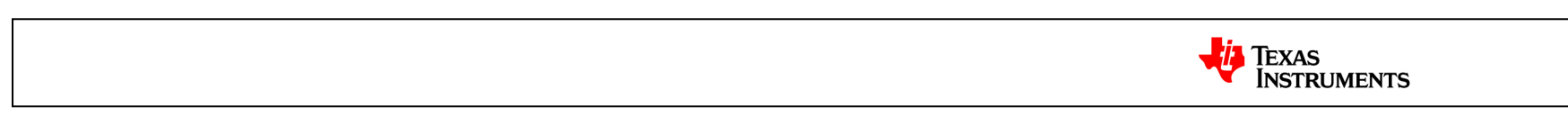

#### **Example GStreamer Pipeline**

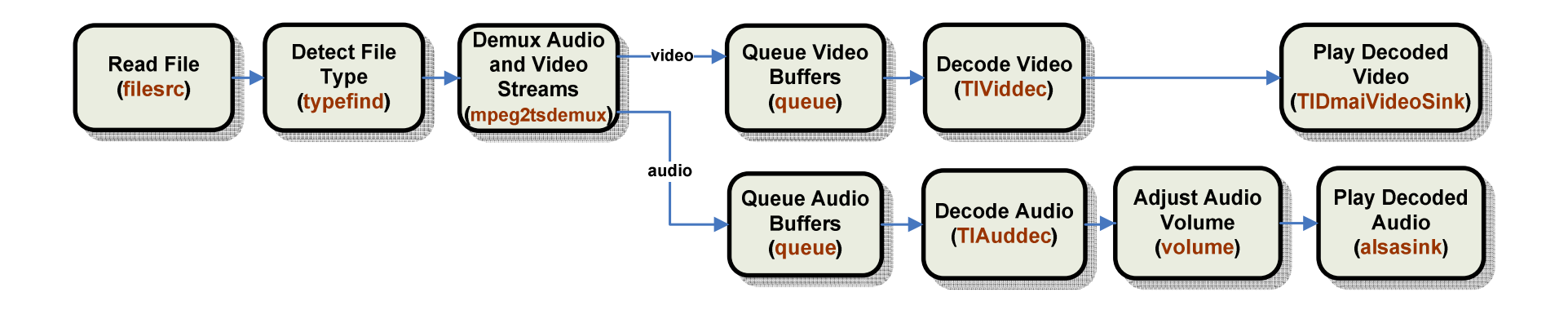

gst-launch filesrc location="video.ts" ! typefind ! mpeg2tsdemux name=demux \ demux. ! 'video/x-h264' ! queue ! TIViddec ! TIDmaiVideoSink \ demux. ! 'audio/mpeq' ! queue ! TIAuddec ! volume volume=5 ! alsasink

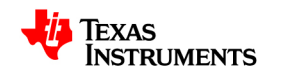

#### **GStreamer Plugins are Shared Object Libraries**

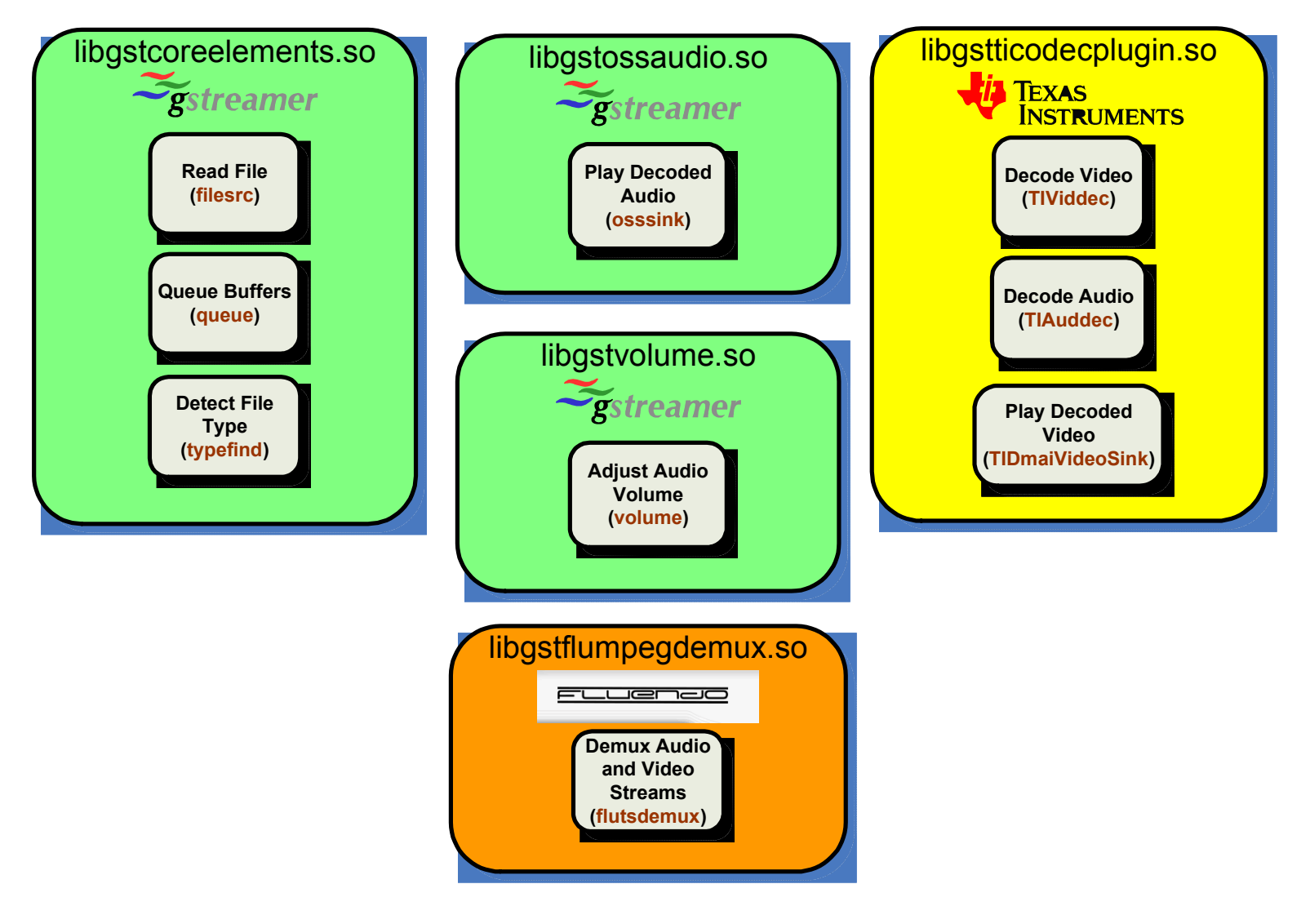

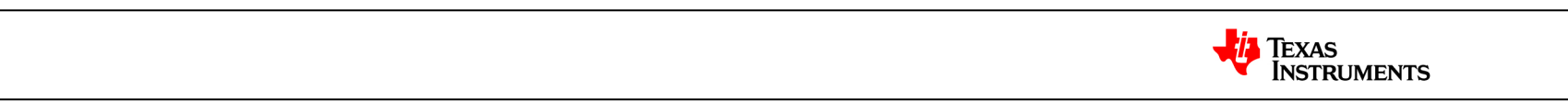

#### **Decode Element Design**

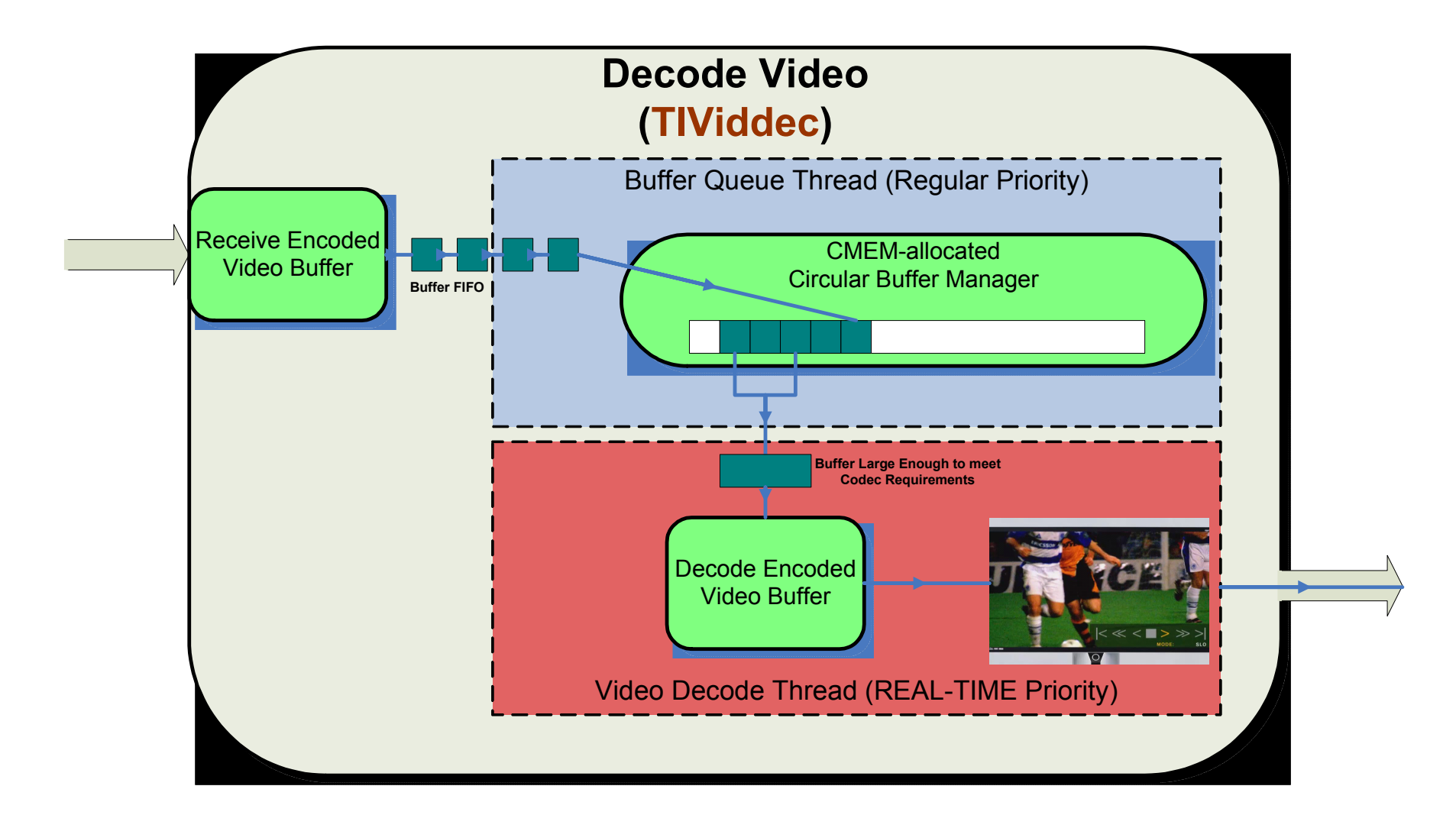

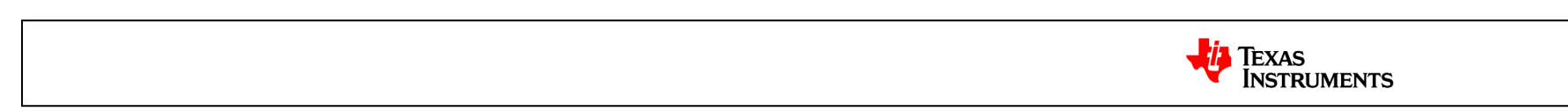

#### **Encode Element Design**

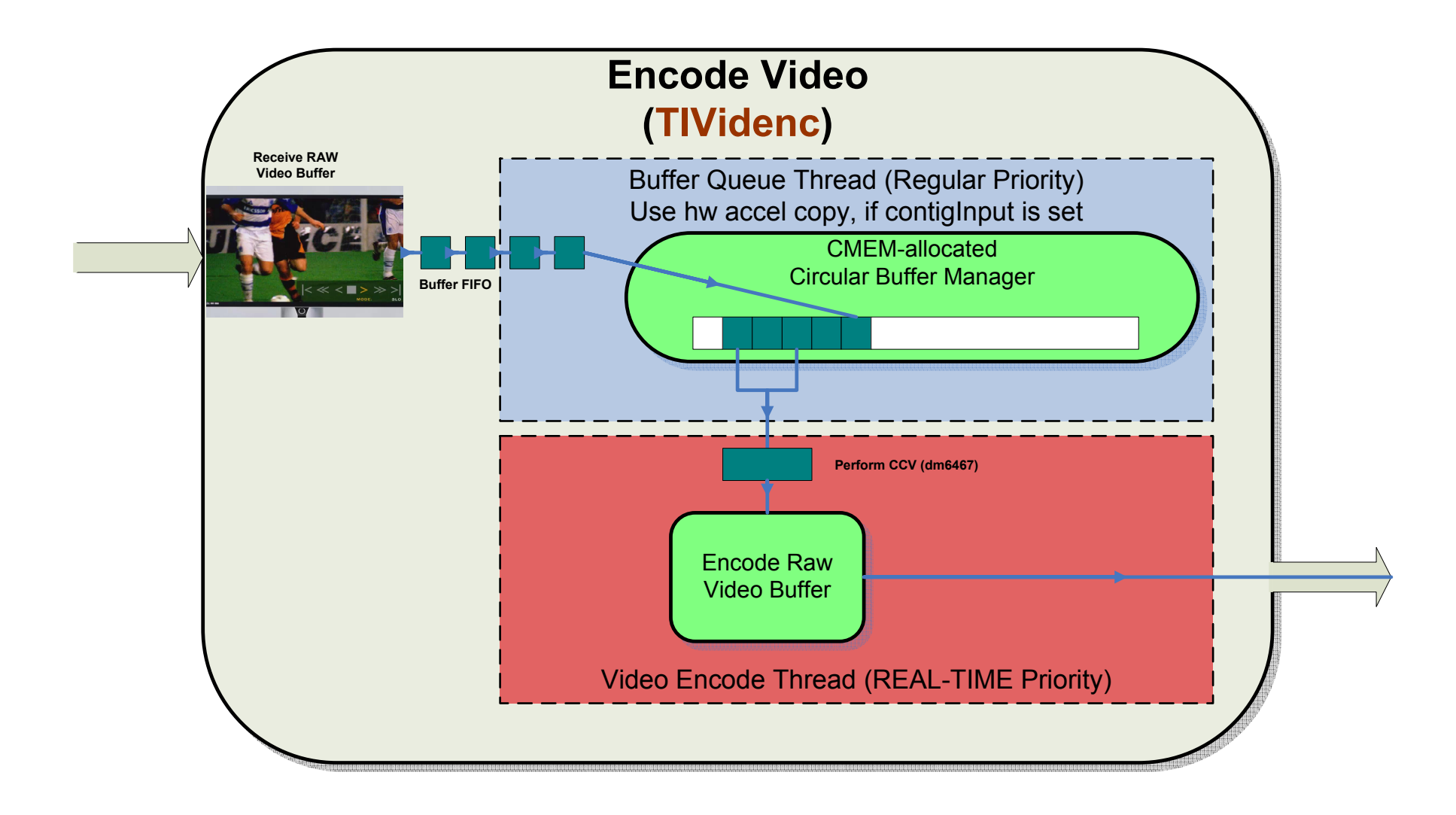

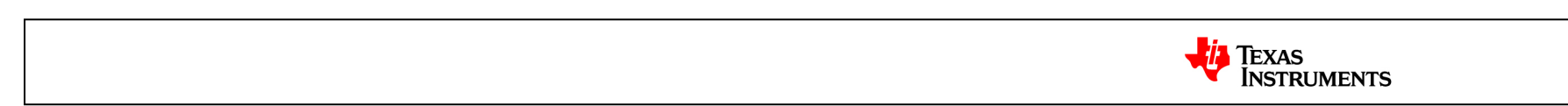

#### **Video Sink Design**

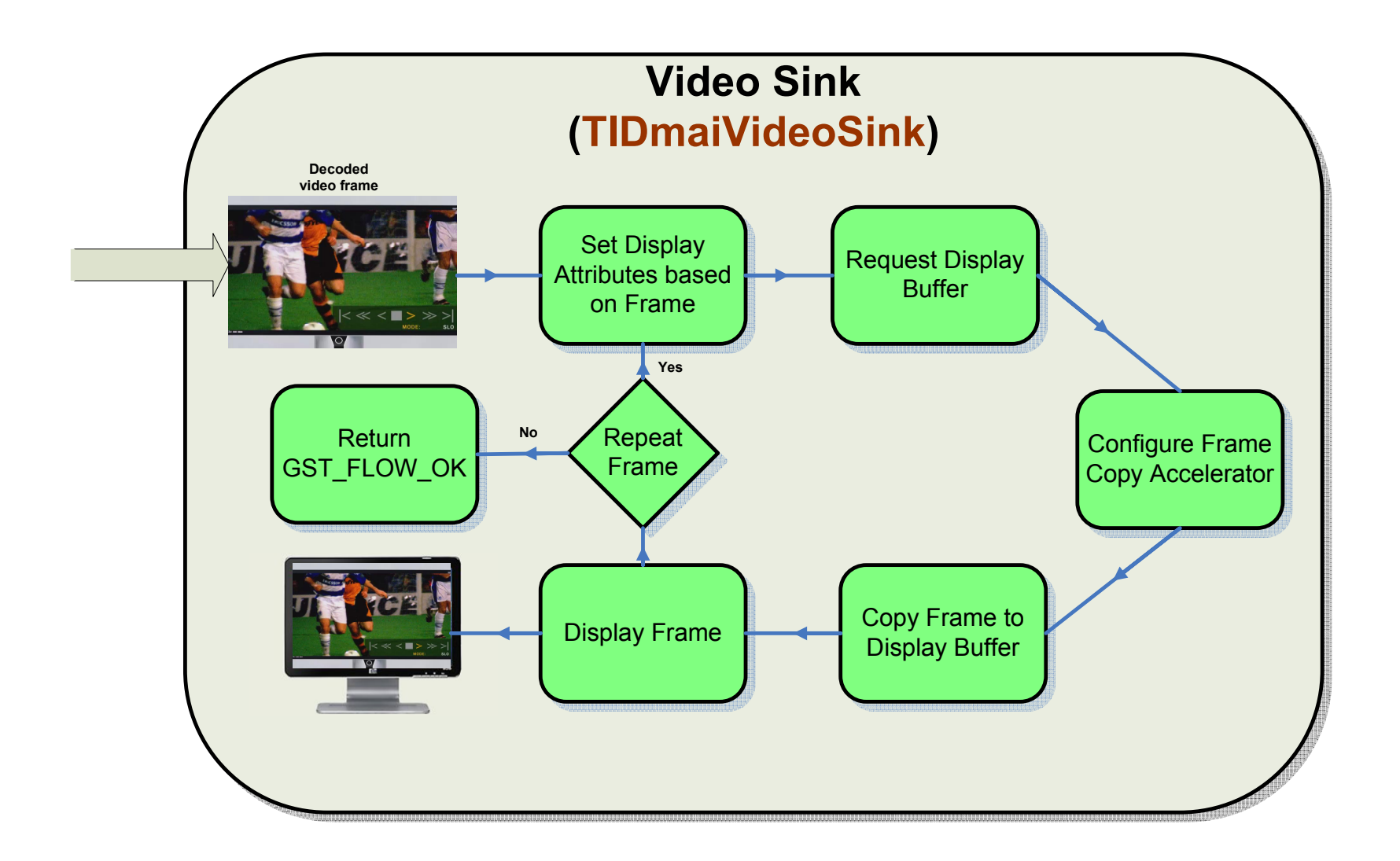

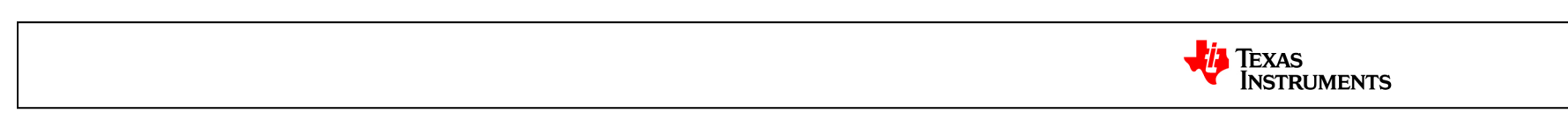

#### **Thank You!**

• Visit us online at <u>http://gstreamer.ti.com</u>

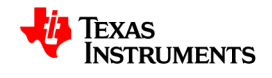